## Package 'gb'

October 13, 2022

Version 2.3.3

Date 2018-3-31

Title Generalize Lambda Distribution and Generalized Bootstrapping

Author Bin Wang <br/>bwang@southalabama.edu>.

Maintainer Bin Wang <bwang@southalabama.edu>

**Depends**  $R$  ( $>= 2.5.0$ ), boot, KernSmooth

Description A collection of algorithms and functions for fitting data to a generalized lambda distribution via moment matching methods, and generalized bootstrapping.

License Unlimited

Repository CRAN

Date/Publication 2018-04-01 16:49:51 UTC

NeedsCompilation yes

### R topics documented:

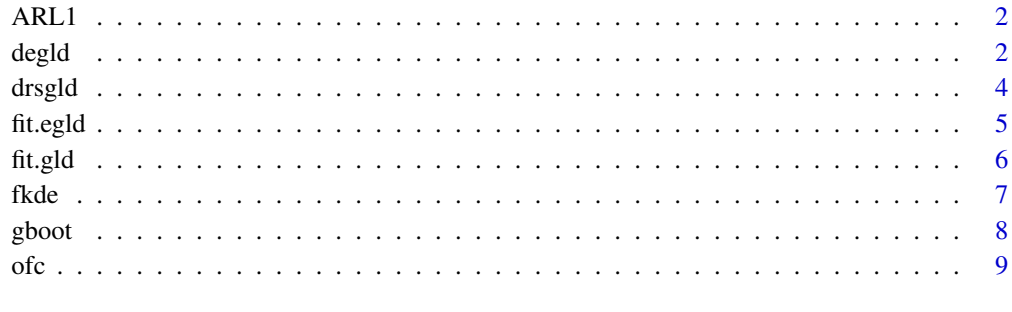

#### $\blacksquare$

#### <span id="page-1-0"></span>Description

Compute average run length for control chart.

#### Usage

```
ARL1(x,K,pm1,pI1)
ARL0(x,ARL0=370,gridsize=20)
```
#### Arguments

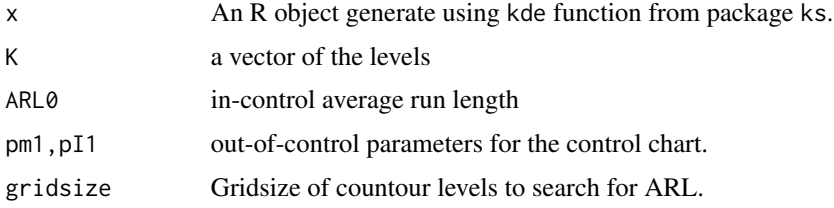

#### Author(s)

B. Wang <br/>bwang@southalabama.edu>

#### References

Yang, S.F. and Wang, B. "Using A Kernel Control Region to Monitor Both the Process Location and Dispersion".

<span id="page-1-2"></span>degld *Basic functions for RS-GLD*

#### <span id="page-1-1"></span>Description

To compute the density, distribution, quantile, and to generate random sample for RS-GLD.

#### Usage

```
## Default S3 method:
degld(x,lambda)
pegld(x,lambda)
qegld(p,lambda)
regld(n,lambda)
```
#### <span id="page-2-0"></span>degld 3

#### Arguments

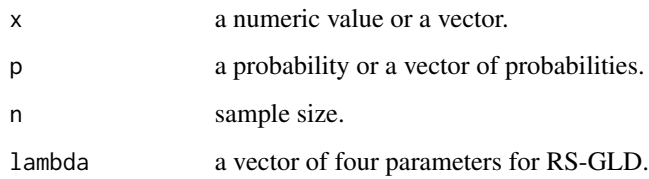

#### Author(s)

B. Wang <br/>bwang@jaguar1.usouthal.edu>

#### References

Karian, Z.A., Dudewicz, E.J., McDonald, P., 1996. The Extended Generalized Lambda Distribution System for Fitting Distributions to Data: history,completion of theory, tables, applications, the "final word" on moment fits, *Comm. in Statist.- Simul. \& Comput.* 25(3), 611-642.

Karian, Z.A., Dudewicz, E.J., 2000. *Fitting Statistical Distributions: The Generalized Lambda Distribution and Generalized Bootstrap Methods*, Chapman and Hall/CRC.

#### See Also

[fit.egld](#page-4-1), [qrsgld](#page-3-1),[prsgld](#page-3-1), [rrsgld](#page-3-1),[drsgld](#page-3-2).

#### Examples

```
lambdas = c(2, 4, 3, 4)shape=3;scale=4
x0 =rbeta(5, shape, scale)
x1 = x0*1ambdas[2]+1ambdas[1]
qegld(c(0,.1,.5,.7,1),lambdas)
qbeta(c(0,.1,.5,.7,1),shape,scale)*lambdas[2]+lambdas[1]
pegld(x1,lambdas)
pbeta(x0,shape,scale)
degld(x1,lambdas)
dbeta(x0,shape,scale)/lambdas[2]
x0 = sort(rbeta(1000,shape,scale))
y = x0*1ambdas[2]+1ambdas[1]
plot(dbeta(x0,shape,scale)/lambdas[2]~y,type='l')
lines(degld(y,lambdas)~y,lty=2,col=2)
lines(density(y),col=4,lty=3)
```
<span id="page-3-2"></span><span id="page-3-0"></span>

#### <span id="page-3-1"></span>Description

To compute the density, distribution, quantile, and to generate random sample for RS-GLD.

#### Usage

```
## Default S3 method:
drsgld(x,lambda)
prsgld(x,lambda)
qrsgld(p,lambda)
rrsgld(n,lambda)
```
#### Arguments

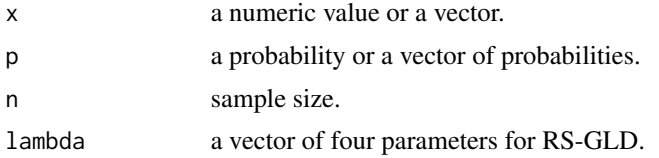

#### Author(s)

B. Wang <bwang@jaguar1.usouthal.edu>

#### References

Karian, Z.A., Dudewicz, E.J., McDonald, P., 1996. The Extended Generalized Lambda Distribution System for Fitting Distributions to Data: history,completion of theory, tables, applications, the "final word" on moment fits, *Comm. in Statist.- Simul. \& Comput.* 25(3), 611-642.

Karian, Z.A., Dudewicz, E.J., 2000. *Fitting Statistical Distributions: The Generalized Lambda Distribution and Generalized Bootstrap Methods*, Chapman and Hall/CRC.

#### See Also

[fit.gld](#page-5-1), [qegld](#page-1-1),[pegld](#page-1-1), [regld](#page-1-1),[degld](#page-1-2).

#### Examples

```
lambdas = c(0, 0.1975, 0.1349,0.1349)
qrsgld(c(0,.1,.5,.7,1),lambdas)
prsgld(c(-10,0,1,3,20),lambdas)
drsgld(c(-10,0,1,3,20),lambdas)
x = sort(rrsgld(100,lambda)plot(dnorm(x)~x,type='l')
```
#### <span id="page-4-0"></span>fit.egld 5

```
lines(drsgld(x,lambdas)~x,lty=2,col=2)
lines(density(x),col=4,lty=3)
```
<span id="page-4-1"></span>fit.egld *Fit Extended Generalized Lambda Distribution (EGLD/GBD)*

#### Description

To fit a EGLD or generalize beta distribution with the maximum likelihood methods.

#### Usage

fit.egld(x,xmin=NULL,xmax=NULL)

#### Arguments

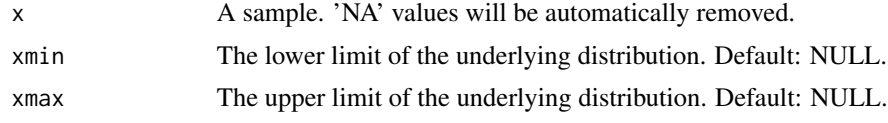

#### Author(s)

B. Wang <br/>bwang@jaguar1.usouthal.edu>

#### References

Karian, Z.A., Dudewicz, E.J., McDonald, P., 1996. The Extended Generalized Lambda Distribution System for Fitting Distributions to Data: history,completion of theory, tables, applications, the "final word" on moment fits, *Comm. in Statist.- Simul. \& Comput.* 25(3), 611-642.

Karian, Z.A., Dudewicz, E.J., 2000. *Fitting Statistical Distributions: The Generalized Lambda Distribution and Generalized Bootstrap Methods*, Chapman and Hall/CRC.

#### See Also

[fit.gld](#page-5-1), [qrsgld](#page-3-1),[prsgld](#page-3-1), [rrsgld](#page-3-1),[drsgld](#page-3-2).

#### Examples

```
b3=4;b4=4; b1=1;b2=5; # EGLD(b1,b2,b3,b4)
b1=0;b2=1; # equivalently beta(b3,b4)
b1=-3;b2=5;
xr = \text{rbeta}(100, b3, b4)x = xr * b2 + b1min(x); range(x)sum(dbeta(xr,b3,b4,1))
x0 = seq(min(x),max(x),length=100)
```

```
x1 = (x0-b1)/b2plot(dbeta(x1,b3,b4)/b2~x0,type='l',lwd=2,col=2)
lines(density(x),lty=2, col=2)
## no prior information on min and max
(out = fit.egld(x))lines(out0,col=1)
## xmin known
(out = fit.equals(x, xmin=-3))lines(out1,col=3,lwd=2)
## xmax known
(out2 = fit.equals(x, xmax=2))lines(out2, col=4)
## both known
(out3 = fit.equals(x, xmin=-3, xmax=2))lines(out3, col=5)
```
<span id="page-5-1"></span>fit.gld *Fitting a Ramberg-Schmeiser-Tukey (RST) lambda distribution*

#### Description

To fit a Ramberg-Schmeiser-Tukey (RST) lambda distribution with the three moment-matching methods.

#### Usage

fit.gld(x,method='LMoM')

#### Arguments

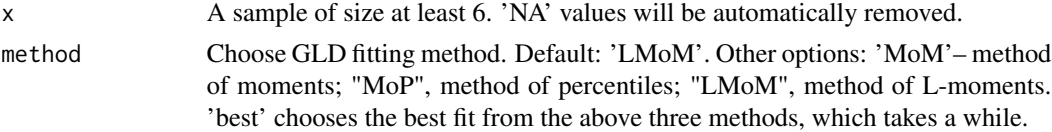

#### Author(s)

B. Wang <br/>bwang@jaguar1.usouthal.edu>

#### References

Karian, Z.A., Dudewicz, E.J., McDonald, P., 1996. The Extended Generalized Lambda Distribution System for Fitting Distributions to Data: history,completion of theory, tables, applications, the "final word" on moment fits, *Comm. in Statist.- Simul. \& Comput.* 25(3), 611-642.

Karian, Z.A., Dudewicz, E.J., 2000. *Fitting Statistical Distributions: The Generalized Lambda Distribution and Generalized Bootstrap Methods*, Chapman and Hall/CRC.

<span id="page-5-0"></span>

<span id="page-6-0"></span>fkde te beste beste beste beste beste beste beste beste beste beste beste beste beste beste beste beste beste

### See Also

[fit.egld](#page-4-1), [qrsgld](#page-3-1),[prsgld](#page-3-1), [rrsgld](#page-3-1),[drsgld](#page-3-2).

#### Examples

```
mu = 34.5; sig=1.5
y = rnorm(1000, mu, sig)x = round(y) ### rounding errors
x0 = seq(min(y),max(y),length=100)f0 = \text{dnorm}(x0, mu, sig)plot(f0~x0,type='l')
lines(density(y),col=4)
## fit with method of moments
(out = fit.gld(x, method='MoM'))lines(out1,col=2)
## Method of percentile
(out2 = fit.gld(x, method='mop'))lines(out2, col=3)
## Method of L-moments
(out3 = fit.gld(x, method='lmom'))lines(out3, col=5)
## Fitting EGLD
(out = fit.egld(x))lines(out0,col=6)
legend(max(x0), max(f0), xjust=1,yjust=1,
  legend=c("true","kde","MoM","MoP","LMoM","egld"),
  lty=c(1,1,1,1,1,1),
  col=c(1,4,2,3,5,6))
```
fkde *Estimate Asymptotic Joint Distribution of EWMA variables*

#### Description

Estimate Asymptotic Joint Distribution of EWMA variables for control chart.

#### Usage

```
fkde(n=5, pm0=0.5, pI0=0.2, lambda=0.05,
    gridsize=100,B=10000,T=10000)
```
<span id="page-7-0"></span>8 gboot and the second state of the second state of the second state  $g$  boot  $g$ 

#### Arguments

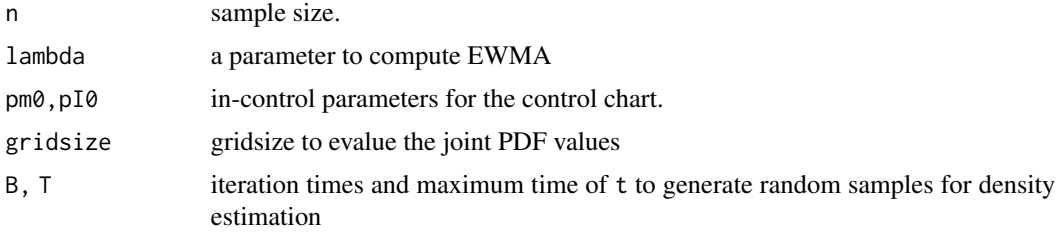

#### Author(s)

B. Wang <br/>bwang@southalabama.edu>

#### References

Yang, S.F. and Wang, B. "Using A Kernel Control Region to Monitor Both the Process Location and Dispersion".

gboot *Generalized bootstrapping*

#### Description

Generalized bootstrapping

#### Usage

```
gboot(x,gldobj,statistic,...)
```
#### Arguments

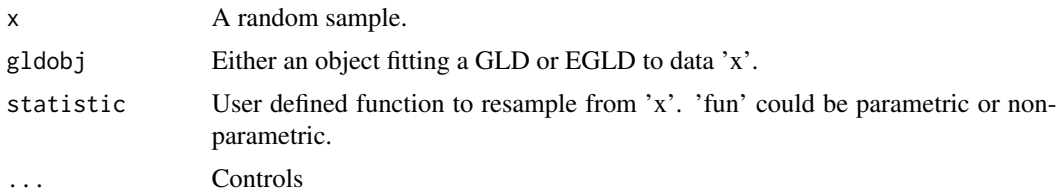

#### References

Wang, B., Mishra, S.N., Mulekar, M., Mishra, N.S., Huang, K., (2010). Generalized Bootstrap Confidence Intervals for High Quantiles, In: *Karian ZA, Dudewicz, EJ eds. The Handbook on Fitting Statistical Distributions with R*. CRC Press. 2010: 877-913.

Wang, B., Mishra, S.N., Mulekar, M., Mishra, N.S., Huang, K., (2010). Comparison of bootstrap and generalized bootstrap methods for estimating high quantiles, *Journal of Statistical Planning and Inferences*, 140. 2926-2935. DOI: 10.1016/j.jspi.2010.03.016.

Karian, Z.A., Dudewicz, E.J., McDonald, P., 1996. The Extended Generalized Lambda Distribution System for Fitting Distributions to Data: history,completion of theory, tables, applications, the "final word" on moment fits, *Comm. in Statist.- Simul. \& Comput.* 25(3), 611-642.

Karian, Z.A., Dudewicz, E.J., 2000. *Fitting Statistical Distributions: The Generalized Lambda Distribution and Generalized Bootstrap Methods*, Chapman and Hall/CRC.

Dudewicz, E.J., 1992. The Generalized Bootstrap, Bootstrapping and Related Techniques, In: K.H., G. Rothe, W. Sendler, eds., V. 376 of *Lecture Notes in Economics and Mathematical Systems*, Springer-Verlag, Berlin, 31-37.

#### Examples

```
data(ofc)
X = ofc$x0
Ta = function(x) mean(x<31)
gld0 = fit.gld(X)(out = gboot(X,gld0,statistic=Ta,R=100))
gld1 = fit.egld(X)(out = gboot(X,gld1,statistic=Ta,R=100))
```
ofc *OFC data*

#### Description

Simulated head size data of new borns.

#### Usage

data(ofc)

#### Format

A data frame with 1000 observations on 2 variables.

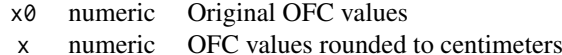

#### References

Wang, CSDA and JSS papers.

<span id="page-8-0"></span> $\int$  9

# <span id="page-9-0"></span>Index

```
∗ datasets
    ofc, 9
∗ density
    gboot, 8
∗ models
    gboot, 8
∗ stats
    ARL1, 2
    degld, 2
    drsgld, 4
    fit.egld, 5
    fit.gld, 6
    fkde, 7
ARL0 (ARL1), 2
ARL1, 2
contour.ControlChart (fkde), 7
ControlChart (fkde), 7
degld, 2, 4
drsgld, 3, 4, 5, 7
egld (degld), 2
fit.egld, 3, 5, 7
fit.gld, 4, 5, 6
fkde, 7
gbd (degld), 2
gboot, 8
gld (drsgld), 4
lines.egld (fit.egld), 5
lines.gld (fit.gld), 6
ofc, 9
pegld, 4
pegld (degld), 2
persp.ControlChart (fkde), 7
```

```
plot.ControlChart (fkde), 7
plot.egld (fit.egld), 5
plot.gld (fit.gld), 6
print.ControlChart (fkde), 7
print.egld (fit.egld), 5
print.gld (fit.gld), 6
prsgld, 3, 5, 7
prsgld (drsgld), 4
```

```
qegld, 4
qegld (degld), 2
qrsgld, 3, 5, 7
qrsgld (drsgld), 4
```

```
regld, 4
regld (degld), 2
rrsgld, 3, 5, 7
rrsgld (drsgld), 4
```
SampleControlChart *(*ARL1*)*, [2](#page-1-0)